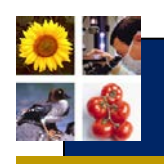

# **Evaluating recommendations**

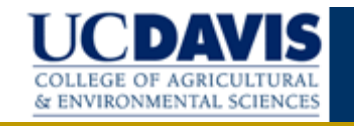

#### **Why do recommendations fail?**

A good place to start in evaluating recommendations (or solutions) is to think why many recommendations fail. Often, they are simply inappropriate. The following analysis - before making a recommendation - can help ensure success.

**Simple analysis can improve the probability of a successful recommendation**

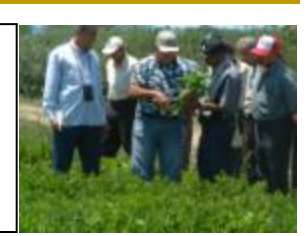

## **1. Does your recommendation address a major farmers' problem?**

### Table. How important is the problem?

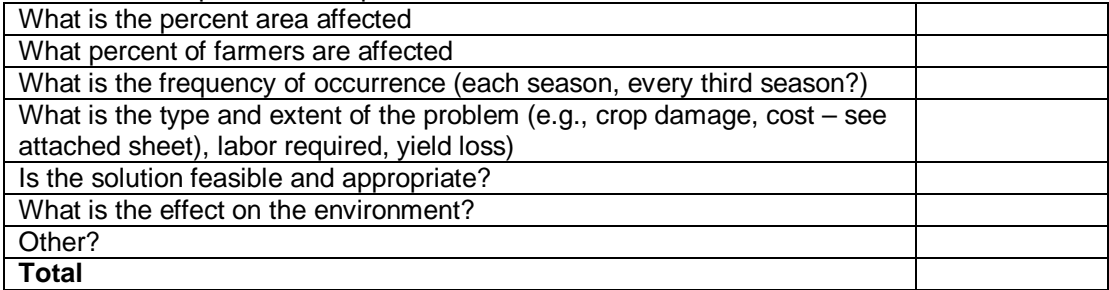

You can use a score of 1 to 5, (1. Very low; 2. Low; 3. Medium; 4. Fairly high; 5. Very high), Total the score and rank problems

# **2. Have you evaluated how good your recommendation is?**

Has the recommendation been tested under farmers' conditions? Does it address the major cause of the problem?

### Table. What are the characteristics of the recommendation?

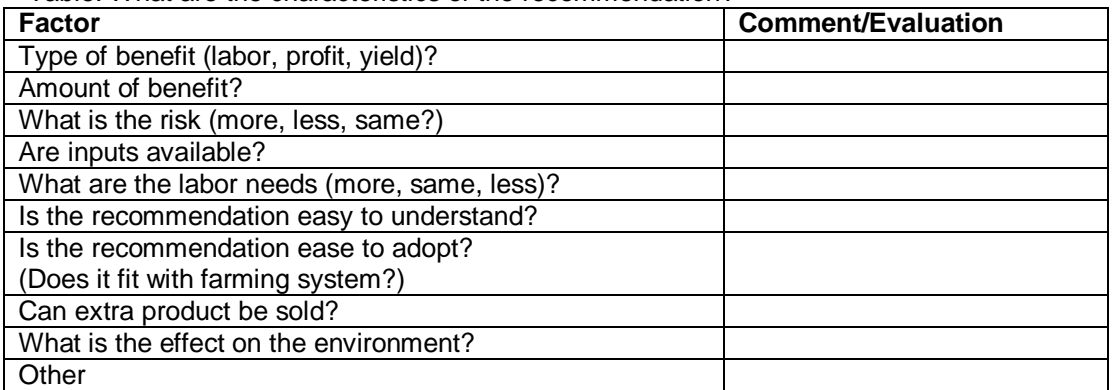

### **3. What is your conclusion**

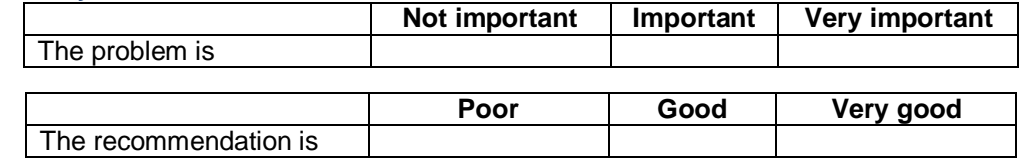

**For more information visit: International Programs [ip.ucdavis.edu](http://www.aes.ucdavis.edu/IntProg/Default.htm) Prepared with input from Mark Bell and Shadi Atallah January 2013 Copyright © UC Regents Davis campus, 2013. All Rights Reserved.**